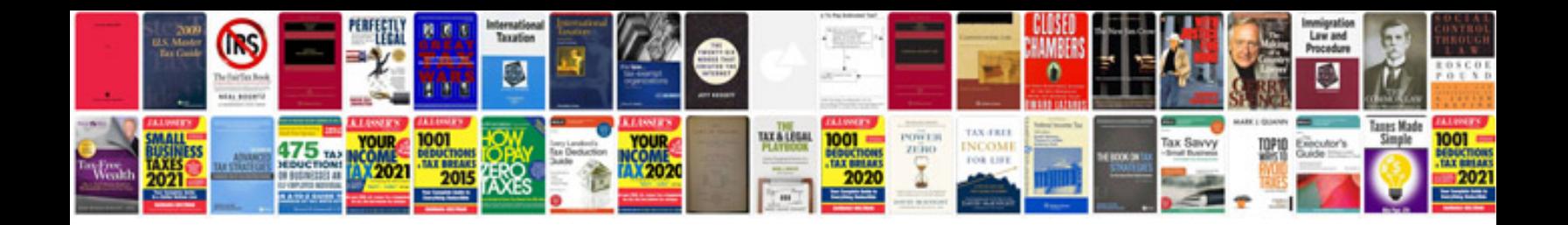

**Samsung galaxy tab 101 p7500 user manual**

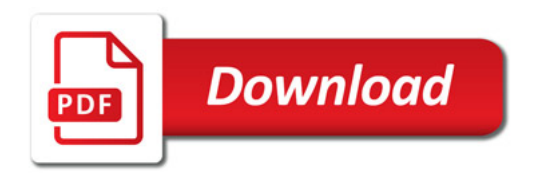

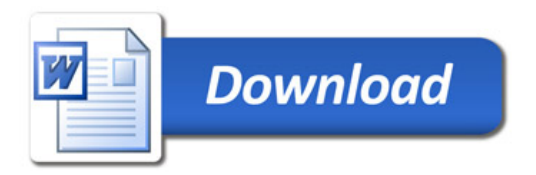